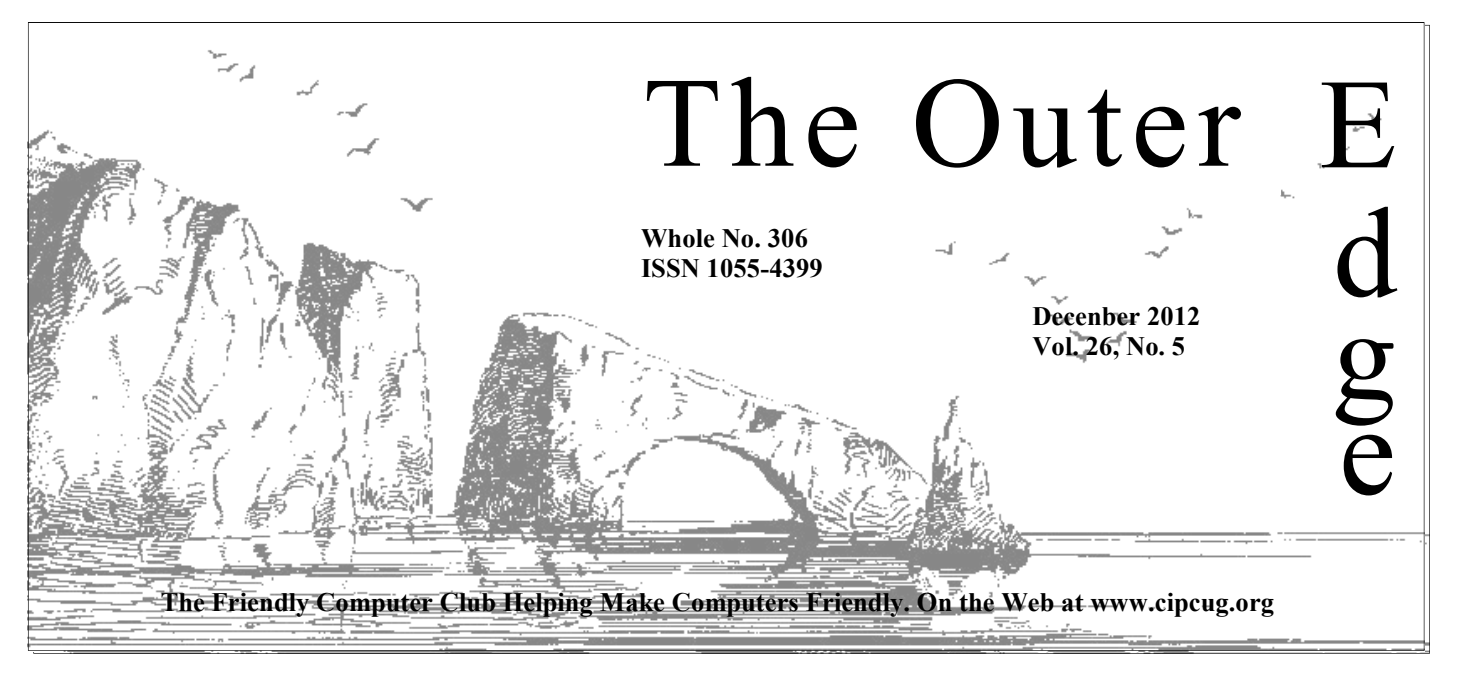

## \*\*\*\*\*\*\*\*\*\*\*\*\*\*\*\*\*\*\*\*\*\*

Attendance at the November general meeting: **47 members and guests. We welcome one new member.** 

## **To Contact CIPCUG**

The Outer Edge......................805-485-7121 General Information………...805-289-3960 Mailing Address...P.O. Box 51354, Oxnard, CA 93031-1354 On the Web: cipcug.org On Facebook: Facebook.com/groups/cipcug

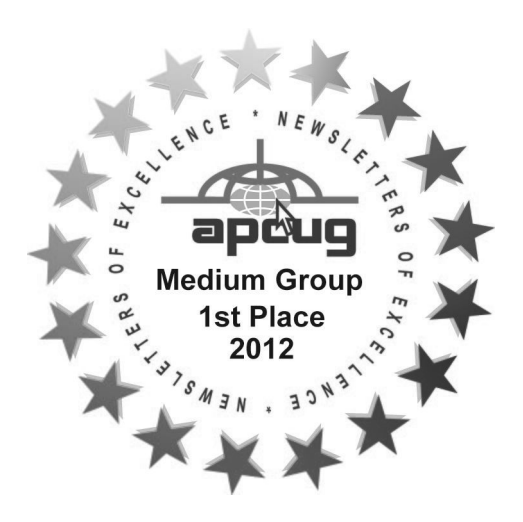

## COMMAND.COM

**By Jim Brown, President** 

*"Promoting the Harmony of Computer Education, and Camaraderie"* 

W ell, my friends, another calendar year comes to an end. It can be a time of reflection and also a time of looking forward and setting goals. Last year had some rough spots in the road, but we dealt with those items succe be a time of reflection and also a time of looking forward and setting goals. Last year had some rough spots in the road, but we dealt with those items successfully. At this time I can tell ning.

There are items on the agenda that are still in the planning stages so we will comment on them at the proper time. I can say that in the next two months we will have new flash drives with new software and a DVD containing Windows 8 (you still have to buy the license from Microsoft; see the details on page 7). It is suggested that you consider not installing the new OS

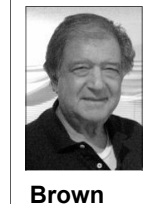

until later this month or in January — just to see how things settle out. Don't be in a rush to install it yet. These two items will be fundraisers for our club's treasury. We have scheduled new presenters of programs and more Windows 8 information segments.

 In addition we will have at our January meeting a more detailed club survey form and we ask that you fill out the form, which will give us information about club activities,

your interests, and your opinions about how we might improve our meetings to better meet your needs. We plan to do this periodically. It is important that we are able to communicate with you.

I also wish to encourage everyone to go to our club website, www.cipcug.org, to stay current on information and special activities that may be of interest between meetings. While you are there, please read the duties of the elected officers of the board. Not only is this good information for you to know, but the review will hopefully encourage you to seek election to the board. Elections will be held in the spring. As you know, time is fleeting. That time will be here before we know it.

We also ask that your join Facebook if only to join the "cipcug group." There is a continual stream of information and comment during the month.

During this holiday period we all have an opportunity to express our higher consciousness and share our blessings. I wish all of our members the very best of this season, and may we all have a Wonderful New Year.

# **Root Directory Channel Islands PC Users Group**

## **CIPCUG NEWS**

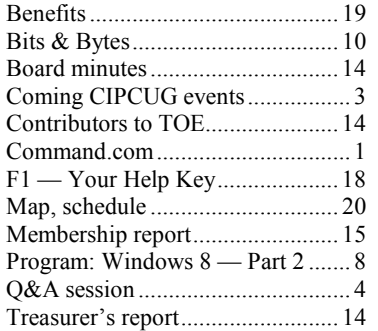

## **GENERAL**

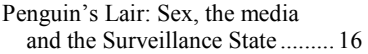

## **ADVERTISEMENTS**

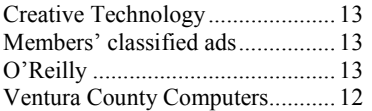

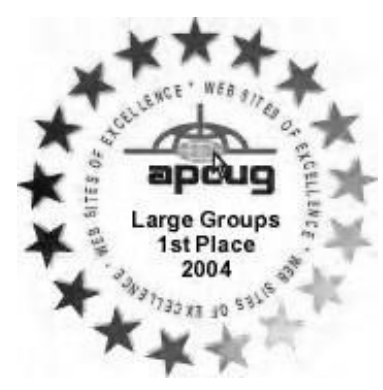

**2006** Southwest User Group Conference: second place in both the newsletter and Web site contests.

**2011** APCUG first place in the newsletter contest (medium groups).

## **PC Users Group CIPCUG mailing address: P.O. Box 51354, Oxnard, CA 93031-1354**

#### *Executive Committee*

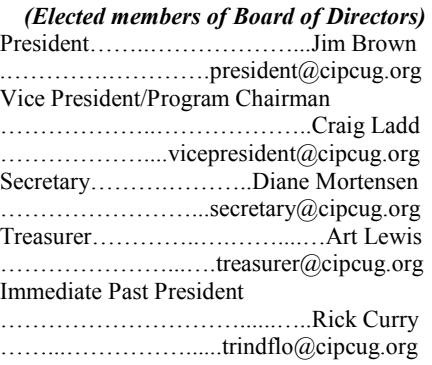

#### *(Appointed members of Board of Directors)*

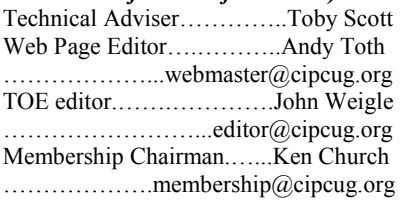

## *Ex-officio members of Board of Directors*

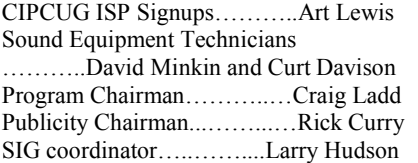

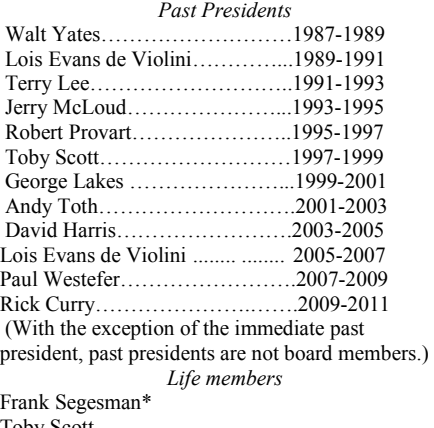

Toby Scott Lois Evans de Violini Art Lewis Helen Long \*Deceased

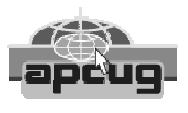

#### **CIPCUG is a member of APCUG, The Association of PC Users Groups**

## **The Outer Edge**

Editor……………………..John Weigle P.O. Box 6536, Ventura CA 93006

485-7121……….jweigle@vcnet.com *The Outer Edge* is published monthly by Channel Islands PC Users Group (CIPCUG), P.O. Box 51354, Oxnard, Calif. 93031-1354. an independent, nonprofit corporation. Contents of *The Outer Edge* copyright  $2001 \circledcirc$  by Channel Islands PC Users Group.

 Permission for reproduction in whole or in part is granted to other computer user groups for internal nonprofit use provided credit is given to *The Outer Edge* and the authors of the reproduced material. All other reproduction is prohibited without prior written consent of Channel Islands PC Users Group.

**Opinions expressed in this journal are solely those of the authors or contributors, and do not necessarily represent those of Channel Islands PC Users Group, its officers or membership as a whole.** The information provided is believed to be correct and useful; however, no warranty, express or implied, is made by Channel Islands PC Users Group, its officers, editorial staff or contributors. This disclaimer extends to all losses, incidental or consequential, resulting from the use or application of the information provided.

 Channel Islands PC Users Group does not endorse or recommend any specific hardware or software products, dealers, distributors or manufacturers. All trademarked or registered trademarked names are acknowledged to be the property of their respective owners, and are used for editorial purposes only.

## *Advertising in The Outer Edge*

Advertising is accepted for computer-related materials, businesses and services only. Rates are for Camera-Ready copy (clear, clean black and white masters). Typesetting and graphics are available at an additional fee.

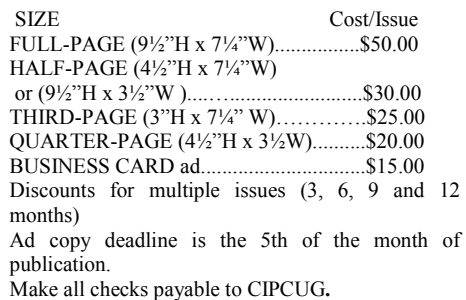

Members' classified ads are free but are limited to 105 characters, including spaces.

# **Windows 8 debate not ending soon**

The debate over Windows 8 continues, and it's well represented in this issue with a report on part 2 of the program about the new OS by Toby Scott and Michael Shalkey and a rant by Rick Smith, who is beginning to think he' represented in this issue with a report on part 2 of the program about the new OS by Toby Scott and Michael Shalkey and a rant by Rick Smith, who is

screaming into the future.

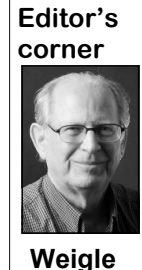

 There seemed to be some misunderstandings about Toby's comments at the last meeting that he and Michael are discussing the possibility of burning DVDs containing the Windows 8 Pro upgrade being offered by Microsoft at a discount price and selling them to club members. They key thing to understand about this offer is that you still must buy the update from Microsoft (see the details

on page 7). You will receive a license/ registration number and a URL to download the program. Microsoft is offering the download for \$40 until the end of January. Microsoft offers to sell a DVD for an additional \$15 or so. The DVD Toby and Michael are discussing saves you the time needed to download the update and the cost of buying a DVD with the program on it. Again, you won't be able to install the program without the registration key bought from Microsoft.

On behalf of the officers and other board members, let me wish you Merry Christmas, Happy Hanukkah, Happy Kwanza or, as in the Seinfeld show, Festivus for the Rest of Us, depending on what you celebrate, along with best wishes for a Happy New Year.

\* \* \*

What's up on the CIPCUG Facebook page (https:// www.facebook.com/groups/cipcug)? Here are some of the items discussed since the last issue:

\* \* \*

New York City police amassing a trove of cellphone logs

Ready for an upgrade? Expert PDF only \$19.99

A scam email with the subject Re: Your Direct Deposit disallowance

Dogfooding Windows 8: six long-term Windows 8 users tell all (ZDNet)

3D book scanner blows through tomes at 250 pages per minute

Have a liquid-damaged iPhone, iPad or iPod? Here's what you should and shouldn't do with it

PNotes Portable — Portable software for USB, portable and cloud drives

**— John Weigle, editor** 

## Coming events

# **Backup system will be demonstrated this month**

## **Programs**

Julie Hanson, Vinpower digital sales and service representative, will discuss Vinpower's bundled archival media kit at the Dec. 15 meeting at the Camarillo Boys & Girls Club, 1500 Temple Ave. (Ponderosa Drive and Temple Avenue), Camarillo (see the map on the last page).

The doors will open at 8 a.m. and the program will start at 8:45 a.m. We expect to have both the Internet and Connectivity SIG led by Toby Scott and a Social Media, Alternative Devices SIG (smartphones, tablets, etc.) led by Jessica Scott.

Vinpower's archival media kit includes a modified external writer drive, connectable to a computer via a USB connection, and a quantity of Vinpower's M-DISC archival media.

Keeping backups on optical media is becoming more and more important as it's the safest method of storage, the company says. Optical discs are the only medium that cannot be altered or infected with viruses after data have been stored on them. Flash media like USB or hard drives, even with encryption software, can be altered, or infected with viruses or spyware that can compromise *(Continued on page 4)* 

#### **Door prizes**

We have two types of raffle tickets: one for prizes offered by the presenter and one for club-provided prizes. The tickets for the presenter's prizes are free and limited to one per member.

The tickets for the club-provided prizes are \$1 each, \$5 for six tickets, \$10 for 13 tickets, \$15 for 20 tickets and \$20 for 27 tickets and are available to anyone. Those who can't stay until the drawing may sign their tickets and give the person selling the tickets a list of the prizes they would like in the order they'd pick them. Winners' prizes will be held until the next meeting.

#### **Consignment table**

A consignment table is set up at every meeting. Anyone can buy, but only members can sell.

The club gets 10 percent of the sales price. Sold items must be picked up at the end of the day's meeting.

Any items not picked up will become the property of CIPCUG and will be subject to disposal at the club's discretion.

CIPCUG is not responsible in any way for items bought or sold at the table. Each item is sold as-is unless otherwise stated.

### **Meeting, SIG notices**

If you would like e-mail notices of regular meetings and SIGs, go to www.cipcug.org, where you'll find a link on the home page to sign up. The URL is cipcug.org/listserv.cfm.

**You will need your membership number, which is on the back cover of TOE, to complete the sign-up.** 

## Internet SIG, Q&A

# **New freeware flash drive is now available**

Unless otherwise noted, Toby Scott the club after the cost of the drives is de- to." Then narrow your results by lan*duties for both sessions.* 

## **Internet and connectivity SIG**

#### **Flash drive announcement**

We have nine of the new flash drives here today and expect to have more at Ventura County Computers during the week after Thanksgiving and at the December meeting. The 16 Gig drives contain some 1.8 Gigs of software, all of which is up to date as of last week. The two service packs for Windows that were on the previous drive have been eliminated on the assumption that everyone has them by now, and many new programs have been added. The package (drive and software) is \$20, with proceeds going to

meetings for \$1 per drive.

### **Boolean searches**

Q: I'd like to do more Boolean searches, but I need to find some help on how to do so. Is there a website that provides it?

A: I don't know of one, but you can use a Google advanced search to do the same thing. On Google.com, search for something and then scroll to the bottom of the page, where you'll find "Advanced search." Click on that, and you'll get a page with a form that says, "Find pages with … all these words, this exact word or phrase, any of these words, one of tion marks) to the search. these words, numbers ranging from …

*answered the questions in the SIG and*  ducted. A detailed list of what's on the guage, region, last update, site or domain, *the regular Q&A, assisted by Michael*  drive starts on page 10. Updates for the terms appearing (anywhere in the page, in Shalkey, who also handled the computer drives will be available periodically at the title of the page, in the text of the page, in the URL of the page, in links to the page), safe search (off, moderate, strict), reading level, any format, and not filtered by license. Inserting the proper words and phrases in the form and picking from the drop-down choices should narrow your search results to only those with the information you're seeking. The "terms appearing" option will eliminate sites that have terms only in the keywords if you pick "in the text of the page."

> You can also search for information on a specific site in any search by adding "site:domain name" (without the quota-

> > *(Continued on page 5)*

## **More on coming events ...**

#### *(Continued from page 3)*

the information stored. Also, and even be hacked or subject to exposure.

Even traditional DVD or CD media is disc can become unreadable.

More information about the product can be found at http://runtechmedia.com.

Dates of coming meetings follow:

Jan. 26 Feb. 23 March 23 April 27 May 25 June 22 July 27 Aug. 24 Sept. 28 Oct. 26 Nov. 16 **(third Saturday)** Dec. 21 **(third Saturday)**

#### **SIGs**

CIPCUG members.

not completely safe as time and environ-just after the regular meeting, the SIGs ment could cause saved data to eventually run from 6:30 to 8:30 p.m. at Ventura erode and potentially disappear or the County Computers, 2175 Goodyear Ave., Other than those presented during or Unit 117, Ventura; phone 289-3960. From the 101 Freeway, exit at Telephone, take Telephone south to McGrath, turn anyone with a computer problem. left and go one block. Turn right on Goodyear and right again into the second on Social Media/Other Devices and Interdriveway. Unit 117 is the back, right net and email at 8:45 a.m. corner of the building.

> The pre-meeting SIGs are at 8:45 a.m. at the Boys & Girls Club. The after-erator: Bill Wayson. Topic TBA. meeting SIG when one occurs is at a location to be announced on the meeting day.

#### **The general schedule:**

Fourth Tuesday: Linux.

Fourth Saturday (or the regular meeting day): Social Media SIG (Jessica

worse for the casual consumer, the data are sponsored by CIPCUG and led by Michael Shalkey's after-meeting SIG, on stored can be erased. Cloud storage can volunteer club members. They are free to days there is one is announced at the The Special Interest Groups (SIGs) (Toby Scott), 8:45 a.m. The location of Scott) and Internet and connectivity SIG meeting.

> The December and January schedules: **December**

**Tuesday, Dec. 18 (note the date change):** Linux SIG. Moderator: Bill Wayson. We will be discussing issues, answering questions, and trying to help

**Saturday, Dec. 15:** Pre-meeting SIGs

#### **January**

**Tuesday, Jan. 22:** Linux SIG. Mod-

**Saturday, Jan. 26:** Pre-meeting SIGs on Social Media and Internet and connectivity at 8:45 a.m.

**Be sure to check the calendar on cipcug.org for updates on event programs, dates and times.** 

#### *(Continued from page 4)*

The paid searches at the top of search results are, as the name suggests, sites that have paid to be listed there.

If you get lost in Web surfing or while following search links, right click on the back arrow (or similar icon in browsers other than Google Chrome) to see a list of the most recent sites you've visited. You can then return to the page you want.

The "I'm Feeling Lucky" and other search options on the list take you to a saying that so far is relatively small. One variety of listings.

#### **Cookies**

Q: I turn third-party cookies off in Internet Explorer 9, and I can't get to my Gmail anymore. I get a message to turn on third-party cookies. They want to track what I'm doing.

A: Michael Shalkey: You're using a free service. You pay for it by seeing ads on the site, and they're trying to show you things you might be interested in. It's advertising personalization, not really spying on you.

Toby Scott: Cookies should have been called "short text files that sites use to store site preferences — passwords, logins, whatever — and if they'd called them that, everyone would have gone, 'oh, OK.' " The name cookies results in a lot of discussion by people who never discuss the dangers of going to sites that might have spyware or how to avoid spyware or how to avoid anything that might computer my Verizon.net email account actually harm your computer. If you turn off cookies, there are some sites you won't even be able to reach and if you do of servers, so it's not likely to be a server to rule out a rootkit. In Add and remove you'll have to type in passwords and so on. "It's just a big, big inconvenience" if a rootkit. If it happens more than once, the most recent updates that didn't work. you turn off cookies.

Michael Shalkey: All browsers have "private mode" or something with a similar name. Right now, it's voluntary. Congress is working on "do not track" legislation. Internet Explorer 10 turns "do not off and turning it back on worked. track" on by default, which has led some companies to announce they will ignore won't affect your task bar. the request because the user didn't do anything to choose it.

the case. Some companies are saying month, although it might be later in the they'll ignore it, but others fear they're on week for some users if the package is thin legal ground if they do that and say especially large. If an update fails, that they'll honor the request. The number could cause a problem for some people.

**Internet SIG** 

Flash drive announcement Boolean searches **Cookies** Verizon email problems Failing updates Running TDSSKiller regularly Windows updates advice Running anti-rootkit regularly

other browsers that let you pick the option you want. Windows RT, however, works only with IE 10.

Supreme Court, but there's no way to know when that will occur.

Q: I've thought about creating a different account and using that to connect to the Web, but that's too much trouble.

A: It's easier to install Portable Apps (which is on the old and new CIPCUG flash drives) on a flash drive and running to install on my computer. How can I fix the Portable Apps version of Firefox, Chrome or Opera from the flash drive. When your session ends and you remove the flash drive from the computer, all traces of your visits will disappear. Portable Apps comes up when you open the flash drive.

#### **Verizon email problems**

Q: This morning when I turned on the wouldn't open.

problem. The problem could be a virus or I'd be suspicious of malware.

Comment:: This morning I had no trashcan on the desktop and the Windows key on the keyboard wouldn't work, and

Toby Scott: Problems at Verizon

Toby Scott: I think you're overstating day comes on the second Tuesday of the Michael Shalkey: I'm not saying this is the cause, but Microsoft's Patch TuesThird-party utilities **CCleaner** Informal Internet

**This month's Q&A topics:**  Windows 8 upgrade seller Email privacy Windows 8 upgrade

way to get around the problem is to use couldn't download my mail with Outlook. The question is likely to end up in the in, but the problem finally cleared up. Q: I had a Verizon problem, too. I Even the Net mail page didn't work. I have four email addresses I reach through Outlook. I kept calling and couldn't get

> A: Toby Scott: Maybe Verizon is having some trouble (several people raised their hands when Toby asked if others were having Verizon email difficulties). I don't know.

#### **Failing updates**

Q: Lots of primary updates are failing that?

A: Toby Scott: Verizon has an army preview.tinyurl.com/6z8q384 and run it A: Go to Windows Update and look in the View Update History for the update(s) that failed. Double click on the listing for help. You'll often be taken to a Microsoft page that offers a fix-it tool for the problem. There are lots of fix-it tools, and they all do different things. Run the tool and see if it solves the problem. If it not, download Kaspersky's TDSSKiller at http:// programs, go to the updates list and find Delete them, and try to install them again. Close other programs to run the TDSSKiller scan.

 $Ctrl + Alt + Del didn't work. Turning it of, you can try calling Microsoft at 866$ If you have malware you can't get rid PCSAFETY (not 800 PCSAFETY, which is a porn site). A Microsoft rep will help with the problem, but you might face a long wait to get to one. The representative will ask you to let Microsoft take over your computer, and you should do so.

## **Running TDSSKiller regularly**

Q: Should we be running TDSSKiller

*(Continued on page 6)* 

#### **Page 6** December 2012

*(Continued from page 5)* 

regularly?

A: You don't have to, but it won't fore the drive fails. hurt anything if you do. Just be sure it's up to date.

Michael Shalkey: It updates itself also unneeded. automatically.

#### **Windows updates advice**

Q: The Windows Secrets newsletter has a regular report on which updates to install immediately and which to hold off on for a while.

A: I've tended to stay away from the recommendations for this group. The advice is aimed more at corporate IT people who have to update many computers at a time and have automatic updates turned off. There's nothing wrong with the recommendations, but they're a bit geeky for most users and are timeconsuming to keep up with.

#### **Running anti-rootkit regularly**

Q: If you have other security software, do you have to run the anti-rootkit software regularly?

A: "Have to" might be too strong, but understand that rookits work before Windows starts and hide themselves from Windows. An anti-virus program might detect the activities of a rootkit and try to fix the problem only to have it reappear when the computer is restarted. If you keep getting messages that your anti-virus program fixed a problem but it has reappeared, that might be a sign of a rootkit. Most of the time you don't need to run an anti-rootkit program regularly, but if you registry and make it 3 percent faster — or start having strange things happen, run a scan. It's a two-minute scan and is a good double check. You might also run right person it can be helpful, but industry ChkDsk regularly.

Michael Shalkey: To do that, open Windows Explorer and right click on the drive you want to check. Go to Properties > Tools and tell it to check for errors and programs off a computer. fix any it finds. It can't run with Windows open so it will be scheduled to run when you reboot the computer, which you should do soon after ordering the check.

Toby Scott: It might be a good idea to run ChkDsk every few months because it can be an early warning indicator of a failing drive. If you start seeing lots of bad sectors, buy a new hard drive and

CIPCUG news and events

Michael Shalkey: But do not defrag a solid state drive. It's wear and tear and

Q: Why not?

A: First, it's not necessary on a solid state drive because there are no moving parts. On a standard hard drive, a moving head has to go all over a fragmented drive to find all the parts of a file. On a solid state drive, nothing is moving, so fragmentation is not an issue. Also, solid state drives have a limited number of writes possible (reads are not a problem), and defragmenting a drive results in a lot of information being moved around and rewritten a couple of times as files are moved and then consolidated.

#### **Third-party utilities**

Q: If I'm using Norton Utilities or System Mechanic, do I need to run ChkDsk?

A: I prefer to use the Microsoft ChkDsk.

Michael Shalkey: I'm not a fan of any third-party utilities. Many of their promises are snake oil. Adding a program to make a slow computer run faster is a bit like adding weight to the load of a pickup truck to make it go faster. It doesn't make sense.

#### **CCleaner**

Q: Is CCleaner on the flash drive?

A: No. I don't like it. It'll clean the make the computer unbootable.

It's reputable and in the hands of the experts say that the speed of a computer has to increase by 20 to 30 percent for the average user to see a difference. There are jillions of other ways to get unwanted

#### **Informal Internet**

Q: Can you discuss the "informal Internet?"

instance, when I prepare a website for a used it in her divorce suit. client, I'll post it to a private website that has a "do not follow" request and send the client a URL to review the test site.

clone the old drive to it. We can do that When the customer is happy with it, I fairly easily for you if you do the job be-copy the new design to the customer's site and remove the test site from my private website.

> Lots of academic sites, exotic SQL searches and hacker sites, among others, also ask not to be followed. If you're doing some critical research, you might be able to find useful information, but if you're not, it's probably not a good idea to go there. That's not to say there aren't sites on the formal Internet you also should not visit.

#### **Q&A session**

#### **Windows 8 upgrade seller**

Q: I ordered the Windows 8 Pro upgrade, and the seller was a Valencia company rather than Microsoft. Why?

A: Microsoft works through distributors and doesn't sell directly, as far as I know, except at the Microsoft stores.

### **Email privacy**

Since there are no immediate questions, let's discuss the news about Gen. David Petraeus. First, there were no emails from Petraeus to his alleged mistress. The emails involved were from the general's biographer and alleged mistress (Paula Broadwell) to another woman (Jill Kelley) threatening Kelley and telling her to stay away from Petraeus (more details were revealed after the meeting; see, for instance, TinyURL.com/bom7to8.) Kelley reported that email to the FBI, which started investigating, because it scared her. Both women had security clearances at the time, which was a matter of concern to investigators. Careers were shortened.

Petraeus and Broadwell had been communicating through an email account that did not send messages. Each of them would add comments to a long email in the Drafts folder that was never sent but that each person checked periodically.

A: There are sites that Google does went to the husband's ISP and asked to not track for a variety of reasons, includ-see his email account. The ISP gave her ing requests by the sites' owners. For access. She found the smoking gun and In another case, a woman who thought her husband was fooling around

Michael Shalkey: My understanding

*<sup>(</sup>Continued on page 7)* 

#### *(Continued from page 6)*

the account, and the relative did so by technology. guessing the answers to the security questions.

filed saying that the emails were private search Projects Agency, originally just I have to accept certain terms when I incorrespondence and should not have been ARPA) for military use, and it later invit-stall them. We accepted the requirements. allowed as evidence in the divorce. The ed the rest of the world in to use it. All Get over it. My daughter can buy her own South Carolina Supreme Court decided traffic was monitored to be sure that mili-books. that a message in the email box is not tary information wasn't being sent where protected, but if it had been taken out of it should not go. DARPA never said it to get around this by backing up your the email box and saved elsewhere it was stopping the monitoring of email. material to a computer that isn't connectwould have been protected because it was Who created it, who has rights to it? ed to the Internet. a backup (see, for example, http:// There isn't any online privacy. It's a preview.tinyurl.com/99yoptk). Courts in myth. other cases have reached different conclusions, and the question will eventually Swedish woman's Kindle because it was music and don't sell it, I'm probably not reach the U.S. Supreme Court, but we close to or associated with another ac-breaking any laws, even if I circumvent have no idea when.

email that you wouldn't be willing to put differ in different countries. For example, on a billboard on Highway 101.

sidered abandoned and available to any But when you "buy" a digital book, powers that be.

sion. If I have an email account that isn't the order says. You have a license to read delete the account. There's no record of resell it. The same is true of online music it.

Q: If they had deleted material from up with technology. the draft message after reading it, would there have been any record of it?

A: No, because it never did anything today's phone calls. that would have created a backup. I think they wanted to be able to go back to the earlier parts of the message.

Petraeus didn't invent this method. companies. It's standard operating procedure for al-Qaeda. The U.S. doesn't read every rest of the world with the Internet, and the email, but computers look for repetitive military says the Internet still uses the patterns. If you have lots of references to same basic backbone established by the bombs, explosives and IEDs in your military, and the military retained some email, the government would probably rights. The pipeline has gotten bigger, but take an interest in it.

Q: Are Skype text messages saved?

computer might be considered a backup, "1984." but I'm not sure.

Michael Shalkey: Wiretaps require own the electronic data? lots of judicial approvals, as I understand

## CIPCUG news and events

was that she asked a relative to get into to the same. The law isn't keeping up with sibly in five or 10 years.

Toby Scott: In any case, a lawsuit was (DARPA, the Defense Advanced Renet was developed by the military lot more interesting.

is that you shouldn't put anything in an story, but we know that copyright laws subject to criminal prosecution. A: That would be an individual deci-ter what the button your press to submit 2012 was voted down on Wednesday. used for six months on my server, I just the book, but you can't give it away or rible things in it. Michael Shalkey: Amazon wiped a you're leasing a license to read it, no matpurchases. Again, the laws aren't keeping

> Q: The inventor of the telephone doesn't have the right to monitor all of  $_{0n?}$

A: True, but the phone is an instrument and the wires that carry the messages were put up and paid for by private

The Department of Defense gifted the it hasn't changed where it runs.

A: You can have Skype save text mes-to snoop on conversations for many, sages for some period of time, but I don't many years. Ironically, the first book that know the default. What you store on your Amazon revoked the rights to was Audience: AT&T maintained the right

Q: Can a corporation or a family trust

A: We don't know for sure and won't

it, but rules for electronic messages aren't know until the Supreme Court rules, pos-

Toby Scott: Remember that the Inter-justice's Kindle is wiped, this will get a Michael Shalkey: If a Supreme Court

Comment: Software and music all say

Michael Shalkey: You might be able

Audience: It's possible that judges could rule that it's illegal to do that, too.

The key thing to take from these cases company said. We don't know the full civil suit. If I sell a hacked version, I'm count that there were issues with, the the license, but I could be subject to a Toby Scott: If I back up a book or

Q: One article said that ISPs say that anyone I want to, and if I don't give it this unless something else — like selling email that is 6 months old or older is con-away, it's part of my estate when I die. the hacked book — brings you to their if I buy a book, it's mine. I can give it to ment) people don't want to go to court on The DRM (Digital Rights Manageattention because the law isn't clear.

Audience: The Cybersecurity Act of

Toby Scott: Good. It had a lot of hor-

## **Windows 8 upgrade**

Q: Last month, you said to buy Windows 8 now. Do I need just one copy or one for each computer I'll want to put it

A: One copy for each computer. Once again, here's the link (from Toby's notes at vccomputers.com: http:// preview.tinyurl.com/bm2are7.

Q: How long does it take to download and install it?

A: It's hard to give a time because of the different speeds of Internet connections. Remember that it goes on a DVD, not a CD.

I'd say download it overnight if you decide to do that.

Michael and I have discussed making some DVDs to sell to club members to raise money for the club. You still have to obtain the key by going to the Microsoft site and buying the upgrade. You'll get an email or invoice with the key and link to

## Program: Windows 8 — Part 2 **Speakers say to buy Win 8 now, install later**

### **By John Weigle**

*jweigle@vcnet.com* 

Toby Scott agreed as they started the se-feature that allows the use of a picture as discount offer for the Windows 8 Pro to sign in to Windows by making three he said. Programs as we know them toare in this month's Q&A report.

want to be able to connect to their home forget the gestures, you can still use a know them today, but "how long that computer while traveling, to connect to a password that you type in, he said. The process takes, who knows?" business domain or intranet or to use picture password is much easier to use on Windows Media Center, they said. None a smartphone than typing a password, icon for a desktop program on the openof those features is available in the Home Scott said. edition. Shalkey said the cost of the codecs was the driving factor in not includ-be almost impossible, Shalkey said, being Windows Media Center in all ver-cause even someone watching you isn't sions. "Even if you're not going to use likely to understand the motions you the computer for a home media center make. For those who prefer to type, Win-run things like IrfanView on it, Scott now, before the computer is obsolete you dows 8 includes two onscreen keyboards. probably will want to," Scott said.

until Jan. 31. The price after that has not ing the following: been announced but is likely to be around \$100. Scott said.

alent of Windows 7 Home Premium. As originally. Refresh gets rid of the junk he did during the Q&A session, Scott but keeps your data, applets and settings can be booted on the computer to verof the advice available is still pretty puters, he said.

geeky, he said.

A nyone who is considering tation by explaining the Windows 8 TV Microsoft store.<br>
The movement of the motions over a will be download<br>
the special upgrade offer at picture but doesn't explain why they're of fast Internet<br>

Cracking a picture password should

The \$40 Pro Upgrade is available tures that are new in Windows 8, includ-Shalkey described several other fea-

The standard Windows 8 is the equiv-wiping out everything that wasn't there as Metro."

buying Windows 8 should ad that shows people drawing lines and shipping of CDs and DVDs. Everything buy the Pro version through circles and making other motions over a will be downloaded. The widespread use the special upgrade offer at picture but doesn't explain why they're of fast Internet connections makes this Shalkey started his part of the presen-ers to buy programs and apps from the tation by explaining the Windows 8 TV Microsoft store. The goal is to eliminate Windows Store: Microsoft wants us-

cond part of their program on the newest a password. After you choose the picture the desktop we're used to. Apps will be version of Windows. The details of the you want to use, you can set a secret way more along the line of Apple and Google, upgrade and the URL where it's offered gestures — tap, draw or make a line — day can be installed only on the desktop. Users need Windows 8 Pro if they ple, circles, lines and other shapes. If you it will be all apps and not programs as we over the picture. These can be, for exam-We're rapidly approaching the time when Scott said Microsoft is phasing out

> Pin to Start now refers to putting an ing screen of tiles. Anything that's on the desktop can be placed on the tile screen. Shalkey demonstrated by putting an IrfanView icon among the tiles.

Refresh and reset: Reset returns the has been picked, so for the moment the operating system to its original state by phrase is "the interface formerly known If you buy a Surface tablet, you can't said. The tiles screen was originally called Metro, but a European company named Metro sued Microsoft and won the case. The problem is that no new name

suggested buying the upgrade now but (but not your old style programs). "It's a sions of Windows. It's not popular with waiting to install it until more help arti- wonderful thing," especially for those Linux users, Shalkey said. Most of you cles are available for average users. Most who make their living working on com-don't care; it's running in the background Secure Boot limits the systems that *(Continued on page 9)* 

# **More on Q&A ...**

#### *(Continued from page 7)*

from Microsoft for about \$15, but our ironed out. plan would save you the extra charge and the time needed to download the update.

Audience: My upgrade took about two hours to download and install.

buy the upgrade now but not to install it keyboard and mouse.

the download site. You can buy a DVD that haven't been discovered yet to be tablet, which looks like Windows 8 but is yet. Give it a little time for any problems

don't have a touchscreen?

Toby Scott: I'm encouraging you to signed to run with a touchscreen and a almost everything, which is both a A: You don't have to have a touchscreen to use Windows 8. It's de-

Q: Why should I download it if I sion of Windows 8, called Windows RT. Microsoft has released its Surface not. The tablet runs a stripped down ver-The tablet comes with a fold down keyboard and a touchscreen.

> Windows offers many ways to do strength and a weakness for it.

## *(Continued from page 8)*

to keep you safe, he added.

Skype, which is now owned by Microsoft, is also on the Surface tablet and is expected to become more user-friendly because it's interconnected with other parts of Windows and will be easily available to many more users. It's on tablets and will be turned on by default.

Skype's utility was hindered by the lack of users, Scott said. More people are expected to use it as their only phone as its utility increases, he said. Windows Messenger is also now married to Skype.

ARM specifications are for new chips that use less power and as a result generate less heat. Chip manufacturer AMD has been taking a huge hit recently, with most desktop machines having Intel chips. The ARM specs will power Windows RT tablets, phones and other small devices. "Almost anybody who makes chips can make this specification, which is powering the new Windows RT tablet,  $\vert u \vert$ and a lot of phones, and a lot of other  $\vert$ n devices that maybe are still being thought of," Shalkey said.

Multiple users' accounts are possible on Windows phones, so, for example, a busy mother in a bank can give a restless child her phone to play games with while being assured that the child can't get into her account and change anything.

Shalkey said he can't imagine being in a bank with a laptop and handing it to a child to play with while he conducted business.

What used to be called hibernate and sleep modes are better in Windows 8 than they are in previous versions of Windows, he said, so it isn't necessary to shut a computer down, although users who want to can. He said he's never had a problem waking a Widows 8 computer up.

The new Charms menu can be opened by moving the mouse to the upper or lower right corner of the screen. It shows several things that used to be on the old Start menu. The defaults are Search, Share, Start, Devices and Settings.

Think of Windows 8 as adding things rather than taking things away, Shalkey

## CIPCUG news and events

## **New features in Windows 8**

These two lists are the features of Windows 8 that aren't in Windows 7 and the 30 best features of Windows 8:

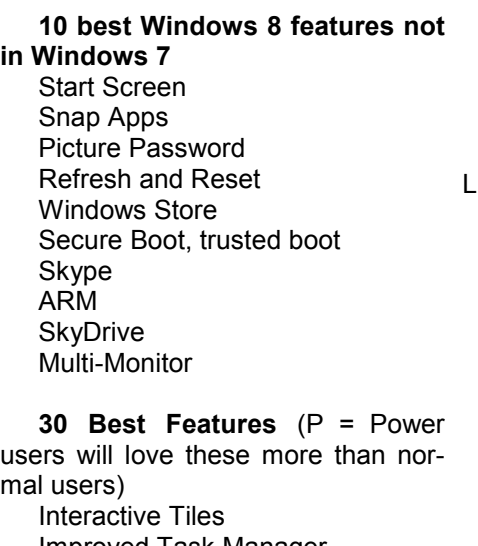

Improved Task Manager No new hardware required Airplane mode built in

suggested.

In answer to a question, he said the accessibility features for the handicapped are better in Windows 8 than in other versions. "There are things to play with, and they're getting better all the time," he said.

Another audience member asked for suggestions for a person who lives in an area where Internet service is not easily available. Shalkey said some cellphones can serve as hot spots but are expensive. Scott said satellite service will never be here to because the lag times involved in sending data back and forth will make many requests time out.

Shalkey also said Windows 8 is even better with multiple monitors. Photographers will like a feature that lets a picture be spread across two monitors, he said.

Windows 8 also has native USB 3 support.

SkyDrive integration Windows Store Interactive lock screen Split touch keyboard Fewer surprise restarts Cross Device synchronization Built-in Antivirus Picture Passwords Instant search Secure Boot Revamped Windows Explorer Thumbnail previews Metro Groups Kinect for Windows (Big screen iving Room) Reset PC File copy revamp Faster boot times Run ISOs and VHDs natively —P Split-screen Apps — P App Contracts — P Improved 3G support — P Windows To Go — P Restore PC — P App Locker — P Native USB 3 support — P Panoramic background images —

Many of the changes in Windows 8 will make a lot more sense to users when the computer is connected to a big screen TV, Shalkey said.

### *On the Net:*

P

*Shalkey didn't have time to present all the material from these two sites, but here are the links for those who want all the details. A quick summary of the items is featured in the box on this page:* 

*10 features in Windows 8 that you won't find in Windows 7: http://features.techworld.com/operating -systems/3406662/10-features-inwindows-8-that-you-wont-find-inwindows-7* 

*30 best features of Windows 8: http://www.pcpro.co.uk/ features/374587/30-best-features-ofwindows-8* 

# **We meet on third Saturday again this month**

#### **By Helen Long**

on't forget that our December<br>
meeting will be on Dec. 15.<br>
Be sure you mark your calen-<br>
In December, Craig indicated we meeting will be on Dec. 15. Be sure you mark your calendar.

would hear from Julie Hanson about Circuit Vin Power Digital. Check out www.runtechmedia.com.

Toby has the new freeware flash drives, and they will be available at \$20. They have a lot of new stuff on them. Check these out. We have some really snazzy 16GB Kingston flash drives. They are tiny, shiny and fit on a key ring. For \$20 one can be yours. We had a few at

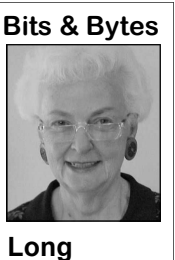

ble elements.

we have used for some time and know below this column. will do the job. Most are open source, which means that all the programming is

the November meeting done in the open. You can download the and will have a lot more code, modify it and compile it into a in December. We have slightly different program if you wish. nearly 2 GB of freeware Not many members of the club will want files on these drives. to do so, but a lot of governments around There are no files with the world that don't trust Microsoft and viruses, spyware, nag-other large U.S. corporations have turned ware or other undesira-their programmers onto open source so Toby, Michael, program. These are excellent programs Craig, Bob deViolini and many others and they are free. They are not secondsuggested files, and Toby and Bob select-rate at all. Take a look. You'll be sured the final list. These are programs that prised. A list of what's on the drives starts they know exactly what is inside each

> **Have you run your anti-spyware programs lately?**

# **New flash drive has almost 2 GB of software**

new CIPCUG flash drive, which will be available at the next meeting for \$20 each.

#### **Acrobat**

AdbeRdr10\*\*\*\_en\_US.exe — Adobe Reader 10 Installer.

AdbeRdr11\*\*\* en US.msi — Adobe Reader 11 Installer.

FoxitReader543.0920\_enu\_Setup.exe — A very good alternative to Adobe Reader for those who prefer something besides Adobe software

for .pdf viewing. Flash Player READ ME FIRST — Adobe Flash Player Install Instructions (don't ignore, it's tricky).

install\_flash\_player\*\*\*.exe — Adobe Flash Player.

InstallerShockwave READ ME FIRST — Adobe Shockwave Install Instructions (don't ignore, it's tricky).

Shockwave\_Installer\_Full\*\*\*.exe — Shockwave Installer.

#### **AntiSpyware**

SpyHunter-Installer\*\*\*.exe — SpyHunter. RUBotted 2.0 Warning-READ ME FIRST.txt

— Read this BEFORE installing RUBotted. RUBottedSetup\*\*\*.exe — RUBotted checks

for SpyBots. spybotsd\*\*\*.exe — Spybot, still a usable program.

spywareblastersetup\*\*\*.exe — Spyware Blaster.

Windows Malicious Software Removal Tool V\*\*\*.exe — Microsoft Malicious Software Remov-choose to do so." al Tool.

you into installing the paid version, so be careful.

#### **AntiVirus**

- avira free antivirus en \*\*\*.exe Avira Antivir antivirus software.
- avast free antivirus setup.exe Avast antivirus software.
- avg free stb\_en\_\*\*\*\_free.exe —AVG antivirus software, not as good as it once was.

Microsoft Security Essentials install 32 bit.exe — Microsoft Security Essentials for those with a 32-bit operating system.

Microsoft Security Essentials install 64 bit.exe — Microsoft Security Essentials for those with a 64-bit operating system

#### **Audio Tools**

audacity-win-\*\*\*.exe — "Audacity is free, open source software for recording and editing sounds."

CoolPlayer\*\*\*\_Bin.zip — Blazing Fast Audio Player for Win32 Environments.

Poddox.exe — "The software PoddoX is a fast and user friendly alternative to iTunes, Apple's iPod software. With PoddoX you can easily copy your music, pictures and videos to your iPod. Poddox also helps you to organize the existing files on the iPod: delete them, copy them back to your computer or to any other storage medium. To this end, Poddox lists the content of your iPod clearly structured in a tree control. You can even copy files or whole folders from the Windows explorer to your iPod. This option is missing in iTunes. Other than iTunes or alternative software for iPod, PoddoX doesn't create or copy files to folders as long as you didn't detects dead links and duplicates in browser book-

Malwarebytes Anti-Malware-setup-\*\*\*.exe — universal media transcoder since 2005. It integrates Malwarebytes Anti-Malware is a surprisingly effec-most popular audio/video codecs and tools in an MediaCoder-\*\*\*.exe — "MediaCoder is a free

Here are details on the contents of the tive freeware antimalware tool and it's speedy. The elegant and transparent manner into an all-in-one company has gotten aggressive into trying to trick transcoding solution. With a flexible and extendable architecture, latest codecs and tools are updated added in constantly. MediaCoder intends to be the Swiss army knife for media transcoding in all time." USES INSTALLER THAT WILL ASK YOU TO OPT IN OR OPT OUT OF OTHER SOFTWARE DURING THE MEDIACODER INSTALLATION. See FAQ's here: http://www.opencandy.com/faqs/. Use only on 32-bit operating systems (see next)

MediaCoder-x64\*\*\*.exe — "This is the 64-bit version of MediaCoder — use it only if you have a 64-bit operating system."

#### **Backup**

Carpathia\_Backup\_\*\*\*.zip — "Carpathia Backup is a Windows user profile backup tool. It allows easy store, restore and domain/AD migration functions for profiles. Also join and unjoin functions for AD/domains, to support the PC replacement process of companies."

SyncBack Setup\*\*\*.zip — "SyncBack is our freeware program that helps you easily back up and synchronize your files to: the same drive; a different drive or medium (CDRW, CompactFlash, etc); an FTP server; a Network; or a Zip archive."

winscp \*\*\* setup.exe — "WinSCP is a backup client for Windows "

winscp portable edition \*\*\*.zip — "WinSCP Portable Edition is a client for Windows packaged with an OTBSoft Launcher as a portable app, so you can take it with you on a USB drive, iPod, etc and use it on any computer."

#### **Browser**

AMDeadlink setup \*\*\*.exe— AM-DeadLink marks and text files. If a bookmark has become unavailable you can verify and delete it permanent-

*(Continued on page 11)* 

#### *(Continued from page 10)*

ly. Additionally you can download FavIcons for all your Favorites and Bookmarks. A very handy tool if you have a rather large collection of bookmarks in most major browsers.

ChromeSetup.exe — Google Chrome Browser. Firefox Setup \*\*\*.exe — Firefox Browser.

IE8-WindowsXP-WindowsServer2003-x64-

ENU.exe- — Internet Explorer 8 for 64-bit versions of Windows XP or Server 2003 (almost no one will use this version).

IE8-WindowsXP-x86-ENU.exe — Internet Explorer 8 for Windows XP (for almost all XP users).

IE9-Windows7-x64-enu.exe — Internet Explorer 9 for 64-bit Windows 7

IE9-Windows7-x86-enu.exe — Internet Explorer 9 for 32-bit Windows 7

IE9-WindowsVista-x64-enu.exe — Internet Explorer 9 for 64-bit Vista. Vista came with IE8 installed by default, so you may want to upgrade to IE9 for enhanced security and newer browsing features for today's Web pages.

IE9-WindowsVista-x86-enu.exe — Internet Explorer 9 for 32-bit Vista. Vista came with IE8 installed by default, so you may want to upgrade to IE9 for enhanced security and newer browsing features for today's Web pages.

Opera\_\*\*\*\_int\_Setup.exe — Opera Browser.

#### **Desktop**

GoogleDesktopSetup.exe — Google Desktop. PowerDeskStandard6013\_US.exe — PowerDesk File Management.

#### **DVD Tools**

dvdshrink32setup.exe — "DVDShrink is software to back up DVD discs. You can use this software in conjunction with DVD burning software of your choice, to make a backup copy of any DVD video disc."

HandBrake-\*\*\*-i686-Win\_GUI.exe —

"HandBrake is an open-source, GPL-licensed, multiplatform, multithreaded video transcoder, available for MacOS X, Linux and Windows." This is the 32 bit version

HandBrake-\*\*\*-x86\_64-Win\_GUI.exe. "HandBrake is an open-source, GPL-licensed, multiplatform, multithreaded video transcoder, available for MacOS X, Linux and Windows." This is the 64 bit version.

SetupDVDDecrypter \*\*\*.exe — "DVD Decrypter is a software application that can create backup disc images of the DVD-Video structure of DVDs. It can be used to image any DVD, but controversially it is especially useful for decrypting copy-protected movies. The program can also burn images to disc."

#### **Email**

EudoraOSE-\*\*\*.en-US.win32.installer.exe — Eudora email program.

Thunderbird Setup \*\*\*.exe —Thunderbird email program.

#### **Financial**

eclipsetrader-\*\*\*.win32.win32.x86.zip ing an online stock trading system, featuring shares pricing watch, intraday and history charts with

## CIPCUG news and events

view, news watching, and integrated trading."

eclipsetrader-Nightly Build win32.win32.x86.zip — Newer update to the version above. Considered a beta version, so tread lightly if you decide to use it.

mas\_v\*\*\*.zip — "MAS provides facilities for stock charting and futures charting, including price, volume, and a wide range of technical analysis indicators. MAS also allows automated processing of market data — applying technical analysis indicators with user-selected criteria to market data to automatically generate trading signals — and can be used as the main component of a sophisticated trading system."

#### **FTP**

FileZilla\_\*\*\*\_win32-setup.exe — FileZilla FTP Client.

FileZilla\_Server-\*\*\*.exe — FileZilla full ftp server install.

#### **Hardware-Software Inventory**

BelArc advisor.exe — "The BelArc Advisor builds a detailed profile of your installed software and hardware, missing Microsoft hotfixes, anti-virus status, CIS (Center for Internet Security) benchmarks, and displays the results in your Web browser. All of your PC profile information is kept private on your PC and is not sent to any web server."

OCSNG-Windows-Server-Setup \*\*\*.exe — Server install for OCSNG: Clients report their hardware and software to the server.

OCSNG-Windows-Agent-\*\*\*.zip — Client install for OCSNG: Clients need to report to a server install.

Siw-setup.exe — SIW is an advanced System Information for Windows tool that gathers detailed information about your system properties and settings and displays it in an extremely comprehensible manner.

#### **Imaging Software**

 $gimp$ <sup>\*\*\*</sup>-setup.exe — "GIMP is the GNU Image Manipulation Program. It is a freely distributed piece of software for such tasks as photo retouching, image composition and image authoring."

gPhotoShow\*\*\*.exe — gPhotoShow is a quick open Works files in Word. and easy to use slideshow screen saver.

fast, small, compact and innovative FREEWARE (for non-commercial use) graphic viewer and editor for Windows 9x/ME/NT/2000/XP/2003/Vista."

irfanview\_plugins\_\*\*\*\_setup.exe — Plugins The Viewer is free, the editor is expensive. for Irfanview.

picasa\*\*\*-setup.exe — "Google tool to manage, edit, create and share your photos. It will sort, find duplicates and allow uploading for public viewing<sup>\*</sup>

#### **Media**

Miro-\*\*\*.exe — Miro will turn your computer into an Internet TV. Watch free Internet channels and play video files.

MPC-HC.\*\*\*.x64.exe — Media Player Classic Home Cinema program. Turn your computer into a home theater. For 32-bit systems.

"Eclipse Trader is an application focused on build-Home Cinema program. Turn your computer into a Libre Office help files. MPC-HC.\*\*\*.x86.exe — Media Player Classic home theater. For 64-bit systems.

technical analysis indicators, level II/market depth sion 2.0.4. Very highly regarded by many. vlc-\*\*\*-win32.exe — VLC Media player ver-

winamp\*\*\*\_full\_emusic-7plus\_en-us.exe Good multi-format media player also Win7 compatible with a long list of features, including maintaining playlists.

#### **Messenger**

pidgin-2.5.2.exe — "Pidgin is a GTK+ instant messaging application for Windows and Unix. It supports AIM, ICQ, Jabber/XMPP, MSN, Yahoo!, Bonjour, Gadu-Gadu, IRC, QQ, SILC, SIMPLE and more.'

SkypeSetupFull.exe — Turn your computer into a video telephone.

#### **Microsoft Power Tools for XP**

PowerToys are additional programs that developers work on after a product has been released. They are unofficial Microsoft tools that program developers created for projects they were working on.

ClearType Tuner.exe.

CmdHerePowertoySetup.exe.

DeskmanPowertoySetup.exe.

HTMLSlideShowSetup.exe.

ImageResizerPowertoySetup.exe.

List of Power Toys.rtf — This file is the list and description of all the power toys. Start here.

MagnifierPowertoySetup.exe.

PowerCalc.

PowertoySetup.exe.

RAWViewerSetup.exe.

SlideshowPowertoySetup.exe.

SyncToy.msiTaskswitchPowertoySetup.exe.

TimershotPowertoySetup.exe.

TweakUiPowertoySetup.exe.

WinColorSetup.exe.

#### **MS converters**

FileFormatConverters.exe — Allows users of Office 2003 or earlier to read files created by Office 2007 and 2010.

MS Works Conv README FIRST.txt — Please read this file FIRST before using/installing the Microsoft Works Converter program listed below.

Works converter en-US.msi — Allows you to

iview\*\*\*\_setup.exe — "IrfanView is a very ty patch you MIGHT need when running/installing Works9Conv KB\*\*\* en-US.msp — A securithe MS Works Converter. See the README file above for more info.

PowerPointViewer.exe — PowerPoint Viewer.

MS Word Viewer\_en-us.exe — View, but not edit Word docs.

#### **OpenOffice**

Apache\_OpenOffice\_incubating\_\*\*\*\_Win\_x86 install\_en-US.exe — Latest Open Office version. Open Office is a fabulous, free alternative to Microsoft Office. It can read/write Word/Excel/ Powerpoint, etc. files.

LibO \*\*\* Win\_x86\_install\_multi.msi — Libre Office installer. Libre Office is the newer kid on the block of open source office suite software to compete against Microsoft's Office suites.

LibO \*\*\* Win x86 helppack en-US.msi —

#### **Other**

clipbrd.exe — Microsoft's clipboard viewer *(Continued on page 12)* 

*(Continued from page 11)* 

built into Windows XP. Can also be used in Vista and Windows 7. These two newer OSes DO NOT HAVE a clipboard viewer built into them that's user a powerful Open Source Defragmentation tool for PDF into a Word format document, saving the cost friendly. Enables you to view and, if needed, delete the clipboard contents. Just copy this file into the Windows/System32 folder of Vista or Windows 7 and you're all set.

dban-\*\*\*\_i586.iso — DBAN is a selfcontained boot disk that securely wipes the hard disks of most computers.

allows other operating systems to run DOS programs (mainly games). This version will allow you to play old DOS games on a Vista machine.

FontViewer.zip — Font Viewer is a simple utility written in Java which shows how text will the .exe version. appear when loading fonts.

GoogleEarthSetup.exe — Just the Google Earth program.

Personal Software Inspector Setup 3.0.0.4001.exe — Free software monitor from Secunia that helps you keep your installed programs updated. VERY thorough, does the legwork so you don't really have to.

sendtotoys\*\*\*.exe — Allows you to add and remove items from your SendTo list.

ultradefrag-\*\*\*.bin.amd64.exe — UltraDefrag is a powerful Open Source Defragmentation tool for the Windows Platform. It can defragment any system files including registry hives and paging file. Also one of the main goals of UltraDefrag is doing

-bit version.

ultradefrag-\*\*\*.bin.i386.exe — UltraDefrag is the Windows Platform. It can defragment any system files, including registry hives and paging file. Also one of the main goals of UltraDefrag is doing 32-bit version.

DOSBox\*\*\*-win32-installer.exe — DOSBox log into his work computer from home. VNC is the UltraVNC\_\*\*\*\_Setup\_W32.exe — UltraVNC is a remote desktop connector, allowing a user to root technology for commercial services like GoTo-MyPc.

UltraVnc \*\*\* x86.msi — This is the .msi version for those who have difficulty installing

#### **PDF**

FoxitReader\*\*\*\_enu\_Setup.exe — A very good alternative to Adobe Reader for those who prefer something besides Adobe software for .pdf viewing.

ImagePrinter\_\*\*\*.zip — "ImagePrinter can print any document which can be printed in your Windows system to the one or many BMP, PNG , JPG, TIFF or PDF files."

PDFCreator-\*\*\*\_setup.exe — PDFCreator easily creates PDFs from any Windows program. Use it like a printer in any Windows application.

PDF2Mail-\*\*\*.exe — "PDF2Mail is a PDF-Writer Windows printer that creates PDF files from your current print job, opens up a new email (in

the job as fast and reliable as possible. This is the 64 Outlook, Outlook Express or Thunderbird) and attaches the PDF to this email."

> PDF2WordConverter.exe — Converts most any of needing the full blown Acrobat program to edit the PDF.

the job as fast and reliably as possible. This is the A free PDF Printer that allows you to print to a PDF Setup\_BullzipPDFPrinter\_9\_1\_0\_1454.zip document from any Microsoft Windows application.

#### **Portable Apps**

"PortableApps.com Suite is a complete collection of portable applications that will install and run from a flash drive: including a Web browser, email client, office suite, calendar/scheduler, instant messaging client, antivirus, audio player, Sudoku game, password manager, PDF reader, minesweeper clone, backup utility and integrated menu, all preconfigured to work portably. Just drop it on your portable device and you're ready to go."

PortableApps.com\_Platform\_Setup\_\*\*\*.exe — Basic Portable Apps platform installer. You then go to www.PortableApps.com to view and download the software of your choosing. Once you've installed it, the platform has a built-in updater to keep track of the latest releases for your chosen software to help you stay up to date and worry less about patching on a regular basis. Over 230 apps covering a very wide spectrum of categories from browsers to office apps to games and quite a good number of utilities. All free.

*(Continued on page 13)* 

# **Ventura County Computers**<br>Fast, Friendly, Humorous Service... Most of the time

# Windows 8 Is Here!

Microsoft is pinning all it's

 $\blacksquare$ 

 $\mathbf{r}$   $\mathbf{r}$   $\mathbf{r}$  change are in the pe & Change are in the t  $\frac{1}{10}$  is  $\frac{1}{10}$  in this  $\frac{1}{10}$ Hope & Change are in the air. Microsoft is pinning all its hopes on this OS change. Come on by and see if Hope & Change works For you.

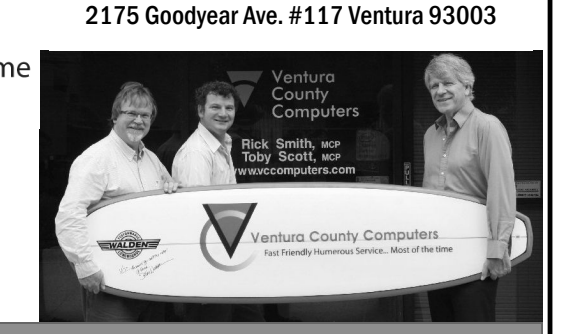

(805) 289-3960

Windows 8

#### *(Continued from page 12)*

#### **Security**

EraserSetup584x32.exe — Eraser is a secure data removal tool for Windows. It completely removes sensitive data from your hard drive by overwriting it several times with carefully selected patterns.

KeePass-1.14-Setup.exe — "KeePass is a free open source password manager, which helps you to manage your passwords in a secure way.

RogueScannerGUISetup\_2\_5\_0\_12602.exe — RogueScanner is a network security tool for automatically discovering rogue wireless access points by scanning a wired network.

SandboxieInstall.exe — Sandboxie runs your programs in an isolated space which prevents them from making permanent changes to other programs and data in your computer.

TrueCrypt Setup 6.1a.exe — "Free open-source disk encryption software for Windows Vista/XP, Mac OS X, and Linux Main features: Creates a virtual encrypted disk within a file and mounts it as a real disk; encrypts an entire partition or storage device such as USB flash drive or hard drive; encrypts a partition or drive where Windows is installed (pre-boot authentication); encryption is automatic, real-time (on-the-fly) and transparent; provides two levels of plausible deniability, in case an adversary forces you to reveal the password."

#### **Spell Checker For OE 6**

spell\_checker\_OE6.exe — Spell Checker for Outlook Express 6.

#### **Text Editor**

NoteTab\_Light\_Setup.exe — "NoteTab is a leading-edge text and HTML editor. This is the free, light version of the Notepad replacement that Toby used to hold SIGs on.

npp.\*\*\*.Installer.exe — Notepad++ is a generic source code editor and Notepad replacement.

#### **Video Processing – Capture**

VirtualDub-\*\*\*.zip — VirtualDub is a video capture/processing utility for 32-bit Windows platforms.

#### **Vista SP1**

Windows6.0-KB936330-X86-wave0.exe — Windows Vista Service Pack 1.

#### **Web Editor**

amaya-WinXP-11.4.4.exe — Amaya is a Web editor, i.e. a tool used to create and update documents directly on the Web. Browsing features are seamlessly integrated with the editing and remote access features in a uniform environment. Supports Windows XP, Vista and Win 7 environments.

BlueGriffon — BlueGriffon is a new WYSIWYG content editor for the World Wide Web. Powered by Gecko, the rendering engine of Firefox, it's a modern and robust solution to edit Web pages in conformance to the latest Web **Standards** 

kompozer-0.7.10-win32.zip — KompoZer is a complete Web authoring system that combines web file management and easy-to-use WYSIWYG webpage editing.

#### **Zip**

7z\*\*\*.exe — "Zip program that can open ARJ, CAB, CHM, CPIO, DEB, DMG, HFS, ISO, LZH, LZMA, MSI, NSIS, RAR, RPM, UDF, WIM, XAR and Z formats, while writing 7z, ZIP, GZIP, BZIP2 and TAR."

> Back up, back up, back up … and test the backup to be sure it worked.

## **Members' classified ads**

Classified ads are free to 20UX300%20Plain% members. Each ad is limited 20Paper%20Fax% to 105 characters, including 20Machine.pdf — David Minspaces and to one ad per kin member per month. Copy has TOE (editor@cipcug.org), within the week after the regular meeting. Otherwise, the ad is held to the following month.

## **Free**

**For sale**  I have the following Free/For **Wanted**  Sale (contribution to CIP-CUG): One SHARP UX-300 FAX **as needed**  machine with Handset

to be to John Weigle, editor of I have the following For Sale (contribution to CIPCUG): 2 each Microsoft Mouse, \$2 each Internet Scrollin Mouse (COMP USA), \$2 Video Selector Switch (5 inputs/2 outputs), \$5 — David Minkin

Manual (.pdf) http:// pdf.textfiles.com/manuals/ FAXMACHINES/Sharp%

# **Other categories**

#### **The Outer Edge is printed and prepared for mailing by:**

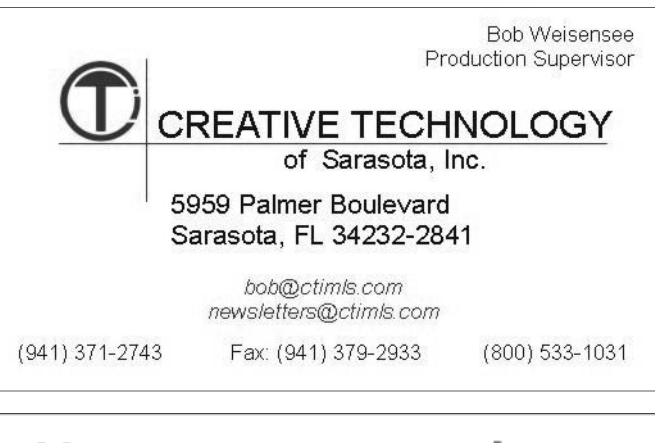

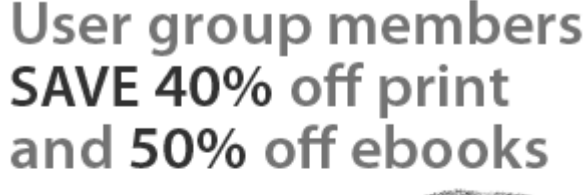

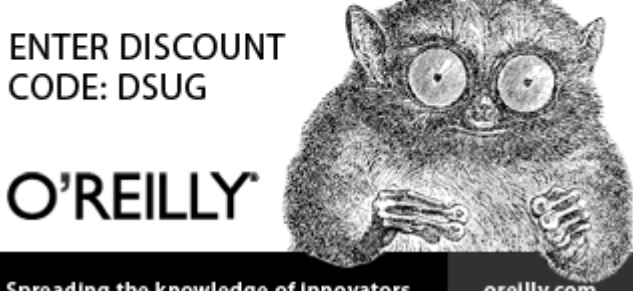

Spreading the knowledge of innovators

orellly.com

# **Minutes of the November board of directors meeting**

## **By Diane Mortensen-Henderson**

By Diane Mortensen-Henderson<br>
IPCUG Board of Directors held its monthly meeting<br>
on Nov. 17, 2012. Members in attendance were Jim<br>
Brown, John Weigle, Ken Church, Craig Ladd, Art<br>
Lewis, Helen Long, Toby Scott, and Diane M on Nov. 17, 2012. Members in attendance were Jim Brown, John Weigle, Ken Church, Craig Ladd, Art Lewis, Helen Long, Toby Scott, and Diane Mortensen-Henderson.

The meeting was called to order by President Jim Brown.

**October Board Minutes:** October 2012 Board of Direc-

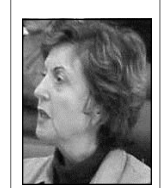

tors' meeting minutes were accepted as published.

 **Treasurer's Report:** Art passed out copies of the October 2012 treasurer's report, which is published elsewhere in TOE. He also stated that all the state and IRS forms for CIPCUG have been completed and filed.

**Mortensen** 

 **Dec. 15 Program and Future Programs:** Craig announced that December's program will

feature Julie Hanson, Vinpower Digital sales, and service representative, who will bring a presentation which sounds like it will be fun and informative to CIPCUG members and guests. Vinpower's bundled archival media kit is the perfect solution for any individual looking for long-term storage of important digital files. The bundled kit includes a modified external writer drive, connectable to a computer via a USB connection, as well as a quantity of Vinpower's M-DISC archival media.

Craig is working on future programs such as having a presenter from InfoGrip speak about their latest products and gadgets. InfoGrip provides assistive technology solutions, alternative keyboards and mice, and assistive technology products for the disabled and low vision and to the public.

Toby suggested a presentation on the freeware on the new CIPCUG 16 GB flash drives. Fifty additional flash drives have been ordered and soon will be made available for purchase. The nine that had been available at November's meeting were all sold out within minutes.

**Suggested Fundraiser:** Another fundraising event could be copying the Windows 8 Update being sold at a discount price to DVDs and make them available for purchase. Toby commented that some of the Apps that come with Windows 8 are free, but others will be available for purchase.

**TOE Survey:** John is working on a members' survey on what type of programs members would be interested in; suggestions and comments on the value members find in being a CIP-CUG member, etc. The board suggested John have as much time as necessary on the project and that it appreciates and values all the effort and time he puts into projects for the club.

**Additional Extension Cord:** Toby indicated that it was time to replace the old, orange extension cord used at CIP-CUG's meeting. The board approved the expenditure for a new extension cord.

*(Continued on page 16)* 

# **Treasurer's report for October 2012**

**By Art Lewis** 

*treasurer@cipcug.org* 

**10-1-12 through 10-31-12** 

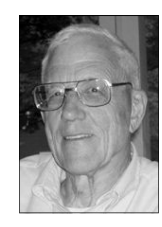

**Lewis** 

## **Category Description**

## **INFLOWS**

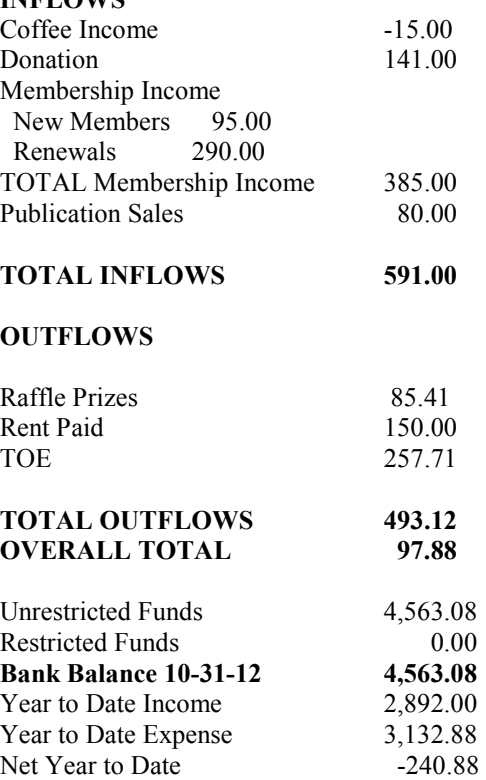

## **2012 contributors to The Outer Edge**

*Your name can appear here, too. Share your knowledge with other members by sending an article, letters or computer tips to editor@cipcug.org.* 

#### **CIPCUG MEMBERS**

Ken Church Rick Curry Bob de Violini Craig Ladd Art Lewis Helen Long Diane Mortensen Toby Scott

Michael Shalkey Rick Smith Andy Toth Jim Thornton Bill Wayson John Weigle

#### **OTHERS**

Steve Baer (APCUG) Nancy DeMarte (APCUG) Rick Eblaw (APCUG) Larry Mobbs (APCUG) Leo Notenboom (APCUG) John Somers (APCUG) Judy Taylour (APCUG)

## Membership report:

## **Is it time to renew?**

**By Ken Church email address:** *membership@cipcug.org*

Welcome – New Member: Ken Smith **CHURCH** 

Attendance at the November 2012 general meeting: 47 members and guests (who signed-in)

Total membership: 180

## **MEMBER RENEWAL INFORMATION**

\$30 for single membership, \$35 for two or more family membership.

## **NEW MEMBER INFORMATION**

\$40 first year for single membership, \$55 first year for two or more family membership in same household.

Please send your payment to:

## **CIPCUG MEMBERSHIP P.O. BOX 51354 OXNARD, CA 93031-1354**

Or bring your payment to the sign in table for the Dec. 15, 2012, meeting.

## **October 2012 renewals payment due:**

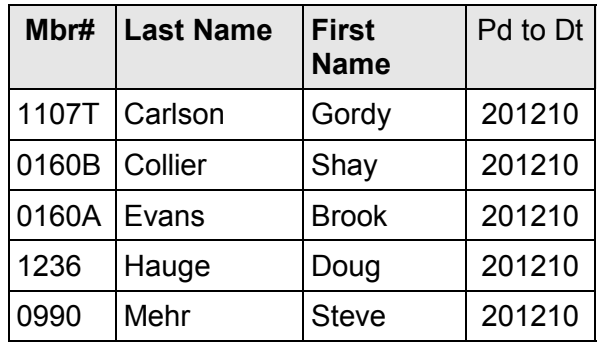

## **November 2012 renewals payment due:**

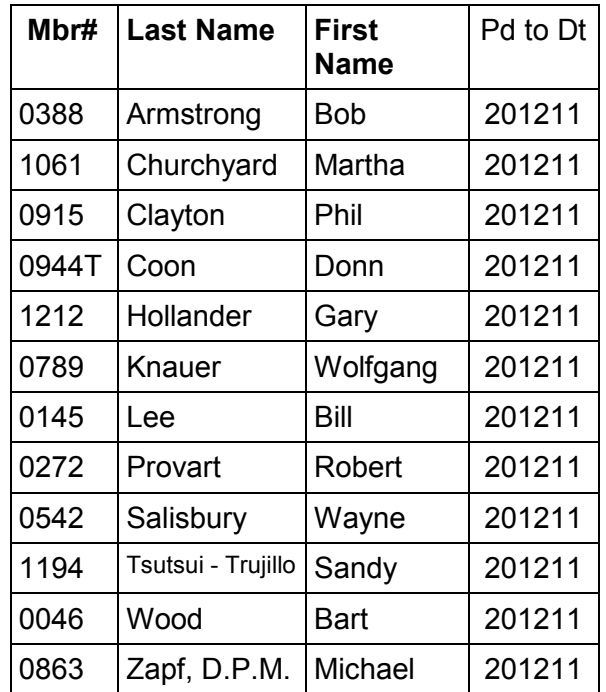

## **December 2012 renewals payment due:**

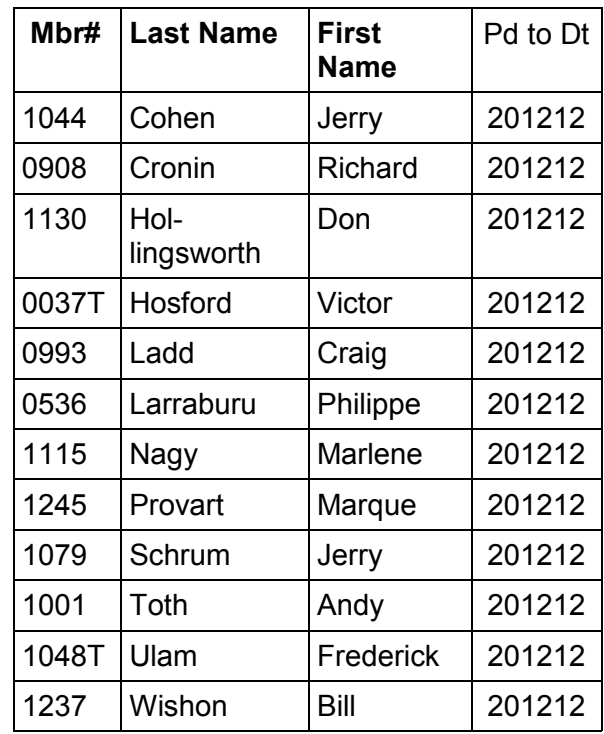

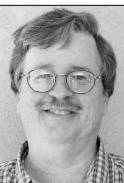

## CIPCUG news and events / GENERAL news, commentary

# **Sex, the media and the Surveillance State**

## **By Bill Wayson**

*bwayson@gmail.com* 

This month I will be breaking<br>
from my usual topics of open<br>
source software and Linux to<br>
discuss an issue that I feel<br>
should be on everyone's mind, the topic from my usual topics of open source software and Linux to discuss an issue that I feel of widespread conversation, and the daily subject of newspaper, radio, and televi-

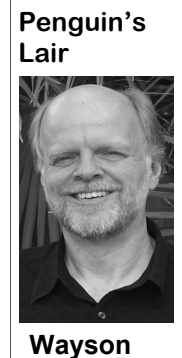

sion headlines. Unfortunately, it is not, which is itself a troubling matter.

 As I write this, we are moving past fascination with the personal affairs of Gen. David Petraeus and his subsequent downfall, both professionally and in the eyes of the public. While the bulk of popular media

coverage of this story, as it unfolded, kept most of the public focused on the moral, national security, and political angles, much less of the national attention podium was allotted to a far more troubling revelation that, I believe, is the real story that ought to be told and has yet to be resolved.

A bit of a recap steers us toward the real news. In the spring of 2012, a woman, Jill Kelley, allegedly received some anonymous emails that the media, once the story was made public, characterized as threatening (though a source later claimed were more of the "who do you think you are?" variety than a "stay away from my man, or else" threat). Kelly had a friend in a local FBI office (who later indicated he had a desire for a closer private-private partnership with Ms. Kelley) and discussed the emails with him. With never questioned the FBI's actions, never month, happy computing.

within an already dubious statute, the expectation of protection against unrea-Electronic Communications Privacy Act sonable search and seizure by the governable cause that the emails contain evi-there!" distraction coverage. dence of a crime is not required — to emails it alone decided it needed to see. long despite the lack of any criminal acbeen seen, and no crime has been alleged, even much public discussion of, a goveven of the actions of the FBI.

with providers of online services, such as you?" Google, to push amending the ECPA to background on the ECPA and the cam-anyone with a computer problem. paigns to amend it. But the sad thing is

apparently nothing more than this to go discussed the consequences of the ECPA on, the FBI reached hard to find a reason on personal liberty, privacy, and people's (ECPA) of 1986, to (again, apparently, ment, but did make sure we all saw this since the FBI will not say) themselves story as one involving issues of personal issue a subpoena — obtaining a court-morality, national security, and political ordered warrant is not required — based advantage. The media coverage was very on the FBI's "reasonable grounds to be-much the "pay no attention to what is lieve" — a judge's determination of prob-happening here … Hey, look at that over

obtain emails from multiple accounts and agency charged with investigation can discovered infidelity among two high-investigate anything one of its employees ranking military figures and female thinks it should investigate? What does it friends. In other words, based on nothing say when the popular media works at more than a "look what I received" com-making sure no one pays any attention to plaint of a single private citizen, the FBI this question? What does it say when the looked through "thousands of pages" of story holds the nation's attention for so It is now nearly winter, and still no judi-tion? What does it say when there is no cial oversight of the investigation has widespread public outcry against, not The FBI is able to do this based large-citizens whenever its employees want to, ly on its interpretation of the ECPA and and hardly an eyebrow is raised? As sevthe fact that no court has decided that its eral articles point out, if the nation's top interpretation is incorrect. Several civil spy can't hide his personal communicarights organizations have been working tions from law enforcement "how can What does it say when the national ernment that conducts surveillance of its

require a warrant based on a judicial de-learn more about Linux and FOSS, come termination of probable cause in order to to the December CIPCUG Linux SIG read any email message, hope that the meeting at 6:30 p.m. Tuesday the 18th Petraeus affair will shine a bright light on (note the date is one week earlier than the issue and add impetus to changing the usual) at Ventura County Computers in ECPA. Use your favorite search engine to Ventura. We will be discussing issues, search on "petraeus affair" for more answering questions, and trying to help If you have questions or would like to

that, based on what I saw and read over the Lair or Linux SIG to cover, drop me a the last few weeks, the popular media line at bwayson@gmail.com. Until next If there is something you would like

## **More on board minutes ...**

#### *(Continued from page 14)*

provide useful information regarding the business cards would be made available

board were given drafts of CIPCUG busi-John will make and present a final draft club. ness cards prepared by John. The cards to the board at the next meeting. The club's meetings, location, etc.

**Business Cards:** Members of the were minor changes suggested, which to prospective people interested in the There to officers and board members to pass out

> **Attendance:** Ken reported that there *(Continued on page 17)*

**December 2012** Page 17 **Page 17 Page 17 Page 17 Page 17 Page 17 Page 17** 

General news, commentary

# **Lamentations 2012: Everything is changing**

#### **By Rick Smith**

*rants@vcmail.net* 

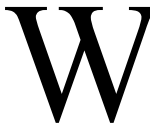

W indows 3.1, DOS is done.<br>Windows 95, DOS is<br>windows 98, this OS is<br>really great Windows 95, DOS is still alive. Windows 98, this OS is

really great.

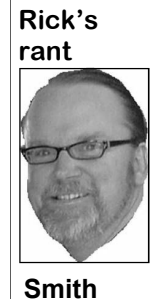

Windows 2000, it's really grounded. Windows XP, this one's for me.

 Windows Vista, I oughta missed ya.

 Windows 7, I'm now in heaven.

 Windows 8, is it so great?

 What a depressing month it's been. Democrats are dancing in the street, California is now the highest -taxed state in the nation, atheists are winning the war against Christmas, no more free grocery bags at Vons and Apple is winning the war for control of your past? Is my business model outmoded PC.

Like it or not, our world is changing. The things we once held dear and near to our hearts are getting harder to find. And the things I'd rather not find I'm tripping over these days. On a recent trip to my trash can at the office the other day, I dead in 10 years. Maybe so, maybe not. If found another load of marijuana piled in the world goes to tablets, then I'm out of it. If I still smoked it, I might have gotten business. Tablets are basically unexcited about it. We've had three or four repairable. So are smartphones. So if you tenants over the past couple of years use own one you pay for a service contract our building to grow, package and sell and when the thing goes south, you send this stuff. The property manager eventu-it back and get a new one. Apple sends it ally finds out, and they are kicked out, off to China for repair, I guess, and just only to be replaced by someone else. A sends you a new one. Good repair work if sign of the times, I guess. I know what you live in Guangdong but bad for me. this stuff did to me, and I sure don't want it to happen to my kids. Any day now I'm

## **More on minutes ...**

#### *(Continued from page 16)*

were 50 in attendance at today's meeting and one new member.

There being no further business to discuss, the meeting was adjourned at 1 p.m.

young man who put my groceries in my bare cart because I forgot to bring my own bag had tattoos up and down both arms, and this time I didn't say a word.

The TV show "Doomsday Preppers" is starting to make some sense to me. I must be getting older. Anyway, enough of my laments. Let's get back on topic.

I used to think Robert Provart was kind of a PC dinosaur. I penned the name "Godfather of DOS" in the CIPCUG 25 year anniversary event. But I'm thinking I'm a lot more like him than I thought. I find myself resisting change instead of embracing it. I remember the days when I would get the BETA version of Microsoft's latest OS to explore the nuances of technology with salivation. This time if it weren't for Michael Shalkey I don't think we would have had one in the shop at all. Is this a sign for me? Have I become marginalized by being stuck in the and outdated? Should I let go of my beliefs and just "Get with it"? I seem to have a lot more questions than answers these days.

Windows 8, is it great? Michael is predicting the PC as we know it will be

Heck, even if I wanted to remodel my business and sell Apple products they wouldn't let me. I would have to move my showroom into the front office and put the repair shop behind closed doors. Yep, they only want you to see the perfect image they're trying to sell. Let me ask you this? How many naked Macs have you seen? I bet the answer is none. Almost nobody knows what the inside of

expecting to see carbon credits for sale at them looks like. That's because there is my supermarket next to the bacon. The no such thing as a sick or ailing Apple product. It just goes into a room somewhere away from public view, and only a few know what really goes on. I just hope they don't treat people like that. Oh, wait! They do! We seem to have a generation of young people who value youth over experience and knowledge. I just hope they don't put me away in a private room too someday.

> When I first started out in this business I wanted to buy an Apple floppy drive for a client. I was told that I had to be "Apple Authorized." I said, "OK, send me the form." What I got was a 12-page manifesto asking me what my corporate vision was for Apple and all sorts of stuff. They wanted everything including my first born child. I threw it in the trash, and that's when Rick said goodbye to Apple.

> I don't know how long I can hold out not selling Windows 8 PCs. So far all I have to do is walk customers up to our demo machine and show them how I stumble around with it, and they run for the hills. It's not helping my PC sales, that's for sure. I'm holding out, but I think this Christmas I'm going to give the family Windows 8 for Christmas. I'm thinking Christmas morning will be a good time to spring it on my unsuspecting family. No bicycles for the boys or new clothes for mama. It's Windows 8 for my family, I say. Stay tuned for January's Rant to see how this idea goes.

> OK, OK, I know, I have to get over this and accept my fate. Hope and change is the mantra of the day and I'd better play ball quick or be left on the trash heap of history of those who got left behind. I'm looking forward to Christmas as it's a magical time still for my children and also for me. It will transform my moroseness into Peace, Love and Joy. It couldn't come at a better time.

Merry Christmas and Happy Holidays to all.

Editor's Note: As of the time this was written, Rick had sold his first Windows 8 PC to Jerry Crocker.

## CIPCUG news and events / General news, commentary

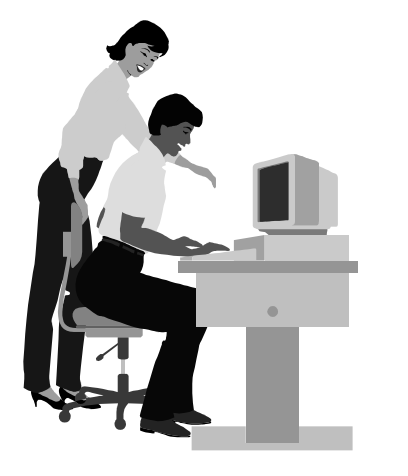

## **F1—Your Help Key**  *(Revised Sept. 7, 2008)*

## **COMMUNICATIONS/INTERNET (GENERAL)**

World Wide Web DM

## **DATABASES**

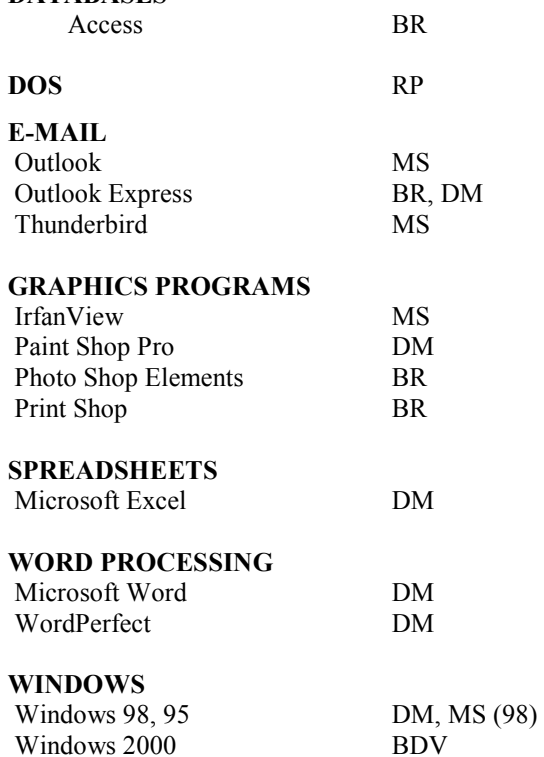

Windows XP DM

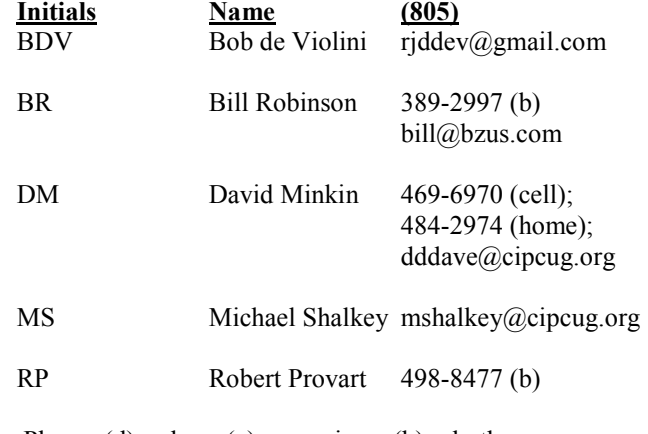

Phone: (d) = days; (e) = evenings; (b) = both

**If you would like to volunteer to help others, please send your contact information and programs you're willing to help on to editor@cipcug.org.** 

**. . . . . . . . . . . . . . . . . . . . . . . .** 

## **WEB HELP SITES (Updated 10-02-12)**  Steve Bass TechBite Newsletter registration page: www.techbite.com DSL reports: www.dslreports.com Steve Gibson: www.grc.com Kim Komando: www.komando.com Leo Laporte: www.leoville.com Jeff Levy: www.jefflevy.com Linux distributions: www.DistroWatch.com Microsoft: www.microsoft.com OnGuard Online: http://www.onguardonline.gov PCMag: www.pcmag.com PC Pitstop: www.pcpitstop.com PC World: www.pcworld.com Recalled products: www.recalls.gov SANS Institute — Computer Security Education and Information Security Training: www.sans.org Smart Computing: www.smartcomputing.com Spyware Warrior: www.spywarewarrior.com User Group Relations (Gene Barlow): www.ugr.com Ventura County Computers (Rick and Toby's shop): www.vccomputers.com Virus Bulletin: www.virusbtn.com/index Windows Secrets: www.windowssecrets.com Windows The Official Magazine (UK): www.officialwindowsmagazine.com/

**If you have a favorite help site on the Web, please forward it, so we can expand the section. If you find a link that doesn't work, please tell us that, too.** 

J

![](_page_18_Picture_3.jpeg)

Every month, members of the Channel Islands PC Users Group have access to:

♦ The Outer Edge newsletter, which includes a list of members willing to help people who have similar interests. other members.

question-and-answer session and program The whole concept of user groups is on new software or hardware.

♦ Special Interest Groups — special meetings held monthly.

regular meeting.

Other benefits include:

♦ Special user group discounts on

# Why join Channel Islands PC Users Group (CIPCUG)?

books and software.

♦ A flash drive containing many useful freeware programs.

♦ A chance to make friends with

♦ The general meeting, featuring a to good use by helping other members. respectively. ♦ The ability to put your knowledge members helping members.

♦ Door prizes and raffle at the with payment to CIPCUG-Membership, Please clip the coupon below and send P.O. Box 51354, Oxnard, CA 93031- 1354.

Please make checks payable to

### CIPCUG.

**Dues for new members**  Individual member, \$40. Family membership (same address), \$55.

Renewals are \$30 and \$35 per year

TOE subscription only (in the U.S.), \$20.

#### **CIPCUG E-MAIL ADDRESS**

Members who would like to have an email address through CIPCUG in the form of YourName@cipcug.org may obtain one for \$20 per year.

![](_page_18_Picture_238.jpeg)

# **Channel Islands PC Users** *Group Inc.*

P.O.Box 51354 Oxnard, CA: 93031

NON-PROFIT U.S. POSTAGE PAID OXNARD. CA PERMIT NO. 1785

## **DATED MATERIAL Please Do Not Delay**

## **DUES REMINDER**

If the code above your name is 2012 DECEM-BER, your membership dues are payable in DE-CEMBER 2012.

# DECEMBER 2012 MEETING OF THE CHANNEL ISLANDS PC USERS GROUP

**The map shows the easiest route to the Boys & Girls Club, but if you prefer, you can take the Carmen Drive offramp to Ponderosa Drive, which leads to Temple Avenue.** 

![](_page_19_Figure_8.jpeg)

**Saturday morning, Dec. 15, at the Boys & Girls Club, 1500 Temple Ave. (Ponderosa Drive and Temple Avenue), Camarillo.** 

![](_page_19_Picture_167.jpeg)